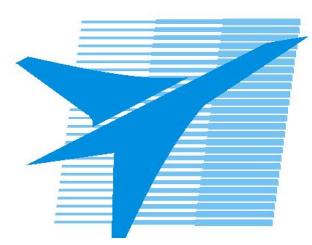

Министерство образования Иркутской области *ГБПОУИО «Иркутский авиационный техникум»*

> Утверждаю Замодуфектора по УР

 $\mathcal{U}_{\mathscr{L}}$  — Коробкова Е.А.

«31» августа 2022 г.

## **КАЛЕНДАРНО-ТЕМАТИЧЕСКИЙ ПЛАН**

на 2022 - 2023 учебный год

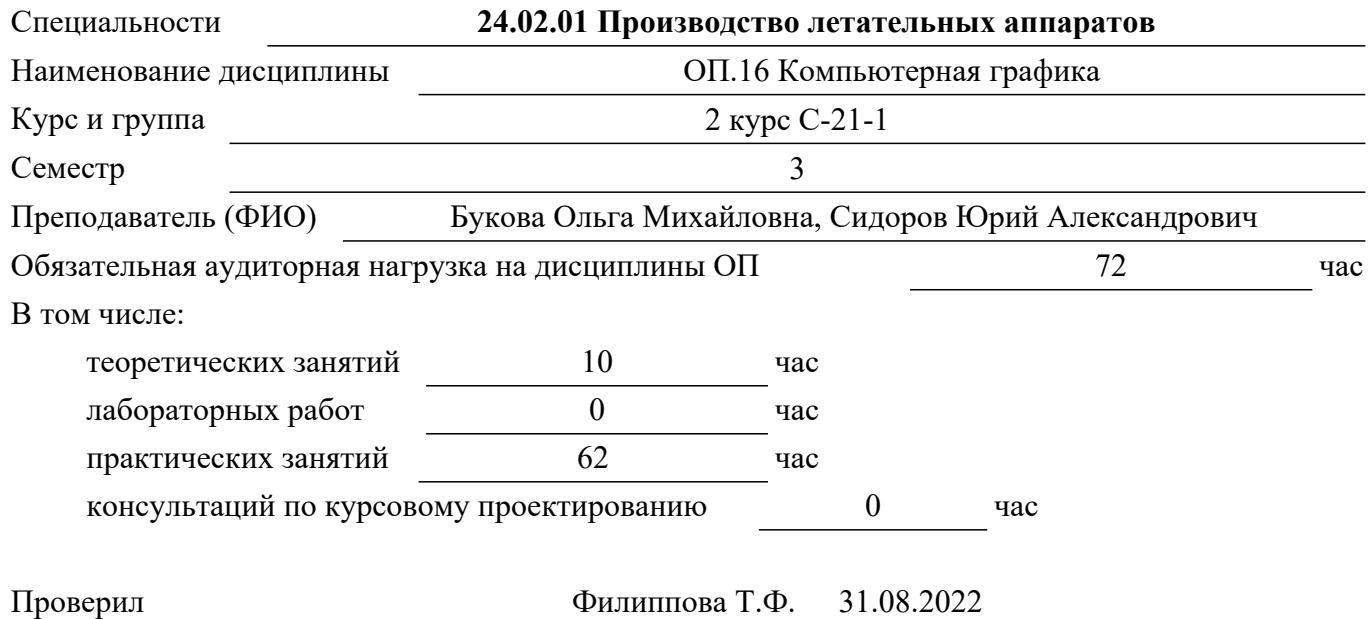

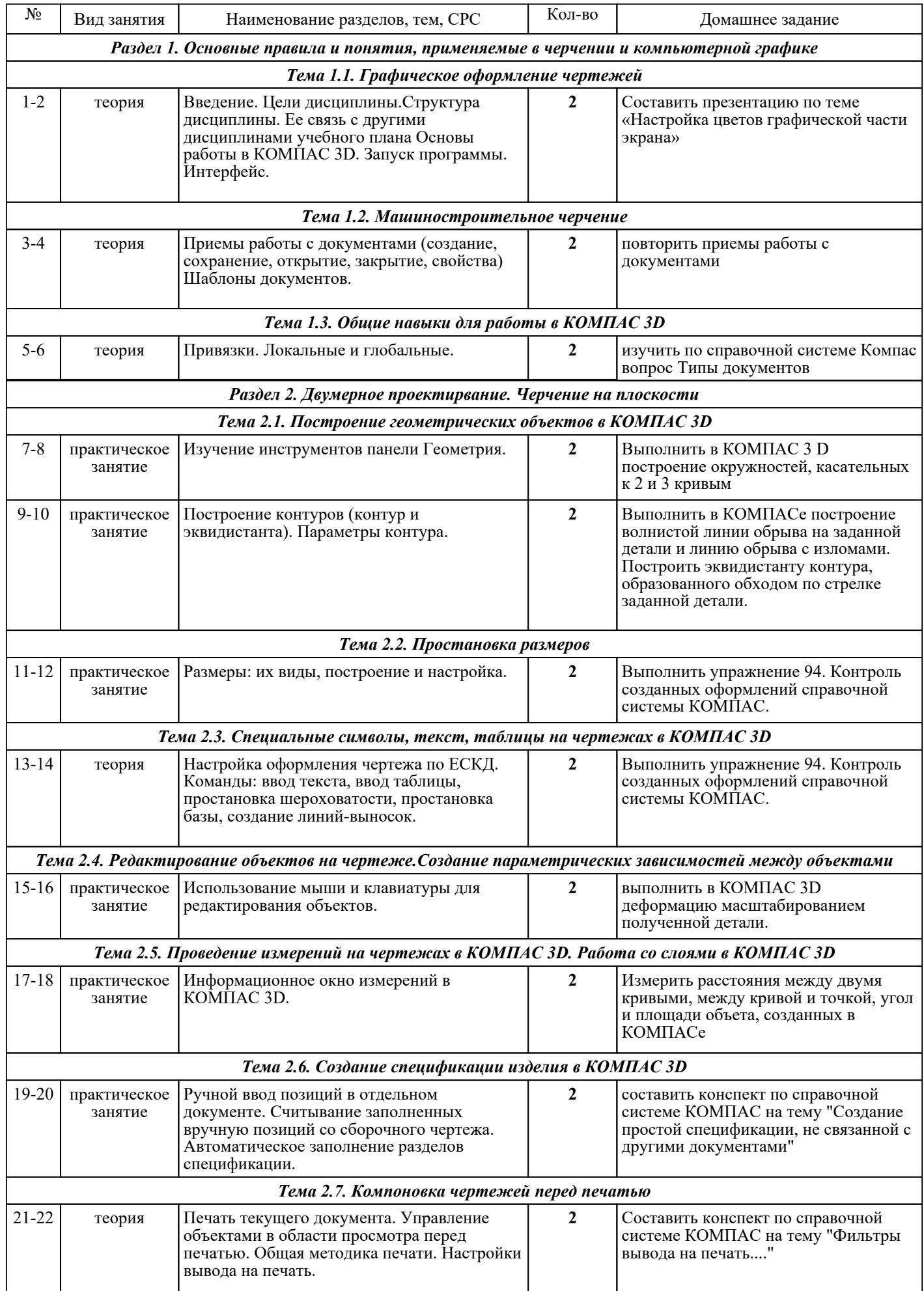

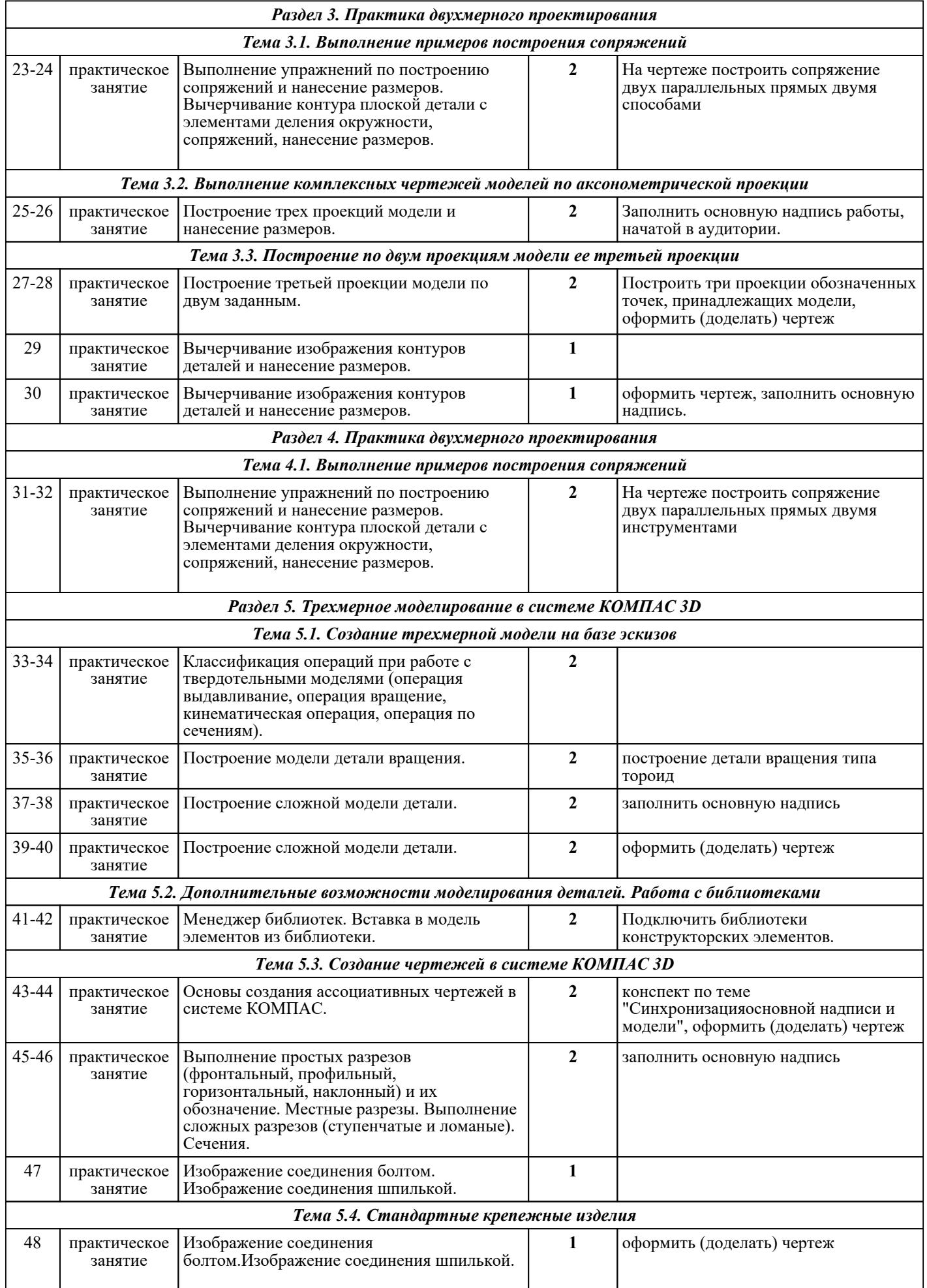

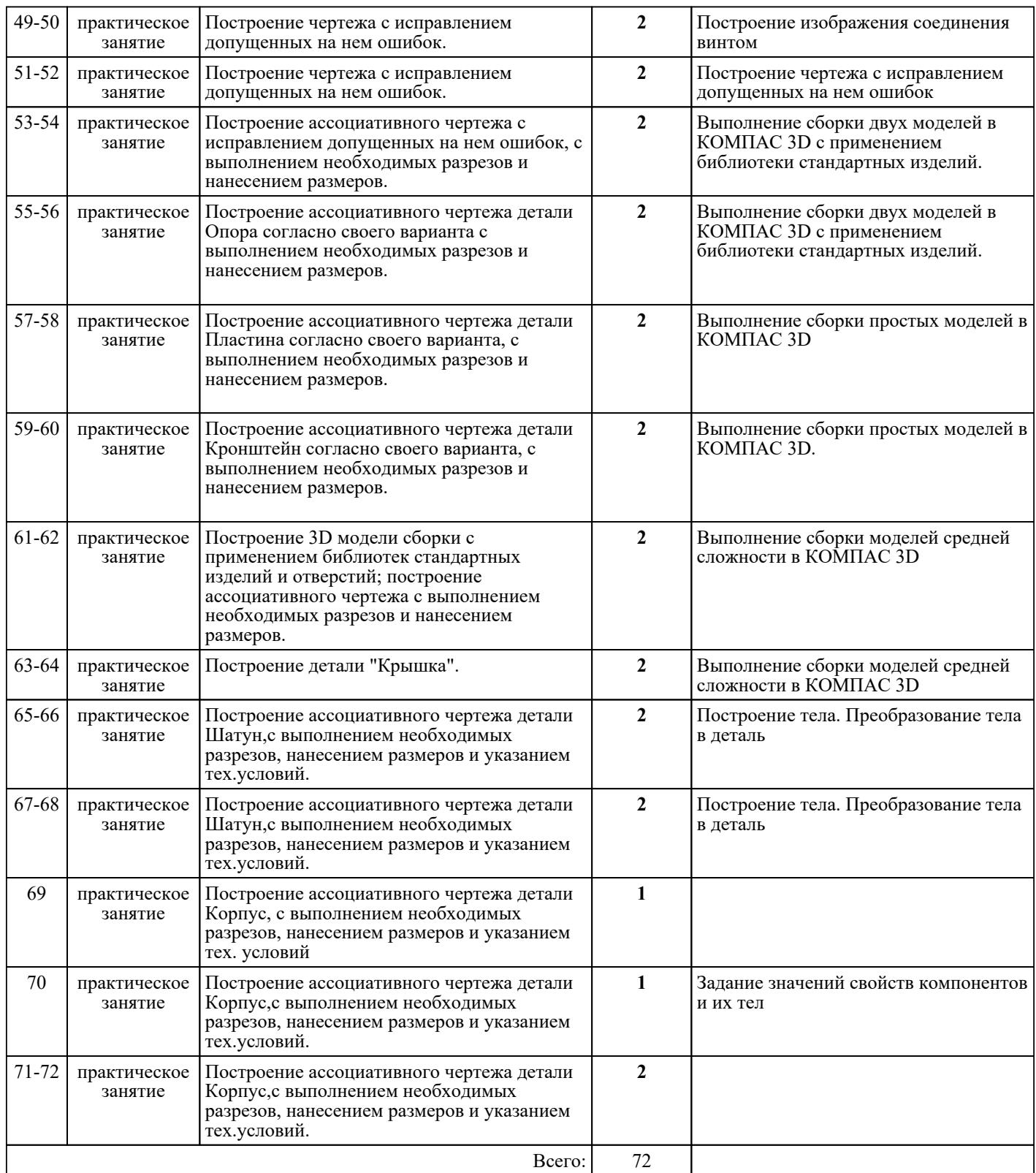

## ЛИТЕРАТУРА

1. [основная] Ваншина Е.А. 2D-моделирование в системе КОМПАС : методические указания к практическим занятиям по дисциплине «Компьютерная графика» / Ваншина Е.А., Егорова М.А.. — Оренбург : Оренбургский государственный университет, ЭБС АСВ, 2010. — 88 c. — Текст : электронный // IPR SMART : [сайт]. — URL: https://www.iprbookshop.ru/21557.html (дата обращения:<br>30.08.2022). — Режим доступа: для авторизир. пользователей для авторизир. Пользователей 2. [основная] Горельская Ю.В. 3D-моделирование в среде КОМПАС : методические указания к практическим занятиям по дисциплине «Компьютерная графика» / Горельская Ю.В., Садовская Е.А.. — Оренбург : Оренбургский государственный университет, ЭБС АСВ, 2004. — 30 c. — Текст :

электронный // IPR SMART : [сайт]. — URL: https://www.iprbookshop.ru/21558.html (дата обращения:<br>30.08.2022). — Режим доступа: для авторизир. пользователей доступа: для авторизир. пользователей 3. [основная] 3D-моделирование в инженерной графике : учебное пособие / С.В. Юшко [и др.].. — Казань : Казанский национальный исследовательский технологический университет, 2017. — 272 c. — ISBN 978-5-7882-2166-3. — Текст : электронный // IPR SMART : [сайт]. — URL: https://www.iprbookshop.ru/79241.html (дата обращения: 30.08.2022). — Режим доступа: для авторизир. пользователей

4. [основная] Ефремов Г.В. Инженерная и компьютерная графика : учебное пособие / Г.В. Ефремов, С.И. Нюкалова.. - 3-е изд., перераб. и доп. - Старый Оскол : ТНТ, 2018. - 264 с.

5. [основная] Штейнбах О.Л. Инженерная графика : учебное пособие для СПО / Штейнбах О.Л.. — Саратов : Профобразование, 2021. — 100 c. — ISBN 978-5-4488-1174-6. — Текст : электронный // IPR SMART : [сайт]. — URL: https://www.iprbookshop.ru/106614.html . — Режим доступа: для авторизир. Гользователей.